## SAP ABAP table VARIDESCCI {Selection Variants: Description (Cross-Client)}

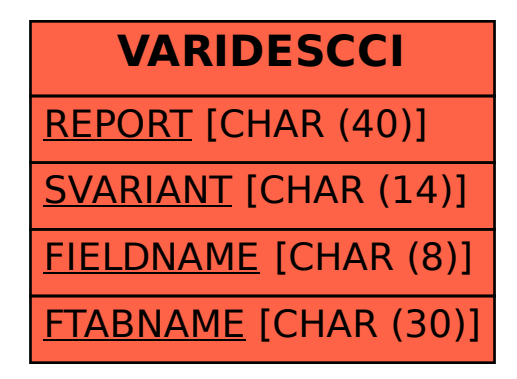